## **Unit Pacing Guide: Graphic Communications**

Content Area: CTE

Course(s): Graphic Comm 1
Time Period: Sept-June
Length: 180 Days
Status: Published

## **Unit Pacing Guide**

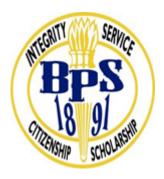

**Belleville Public Schools Unit Pacing Guide** 

**Content Area: CTE** 

**Course(s): Graphic Communications Time Period: September to June** 

## **Division of Units / Topics:**

| UNIT 1 - History of Graphic<br>Communication/Printing/Publishing                                                                                                    | 21 Days |
|----------------------------------------------------------------------------------------------------|---------|
| TOPICS Review basic Graphic Communications terms and software. Identify student responsibilities, Rules, Procedures, and Expectations. Analyze the need for Safety and Emergency Procedures. |         |
| UNIT 2 - Designing and Publishing with Adobe<br>Creative Suite/Indesign/Photoshop/Illustrator<br>TOPICS                                                                                      | 30 days |

| Examine MAC Operating Menus. Identify Student Login and Password Procedures. Review the accessibility of H:Drive/S:Drive, their use, and when to restart the computer. Examine Adobe Creative Suite Programs, Review InDesign, Illustrator and Photoshop  Demonstrate skills acquired in Applications [InDesign & Photoshop].  Performance of various functions of the Photoshop and Indesign Tools.  Incorporation of Proper Terminology throughout the Design Process. |         |
|----------------------------------------------------------------------------------------------------|---------|
| UNIT 3 - Photo Editing, Design and Preparing for Adobe Photoshop Exam  TOPICS  Demonstrate Photoshop proficiency using the various tools.  Demonstrate Design & Creative skills.  Scan photos on flatbed scanner.                                                                                                    | 48 Days |
| UNIT 4- Design and Prepare for Adobe Indesign Certification Exam  TOPICS  Demonstrate how to create a multipage document in Indesign. Identify Master pages in Indesign. Identify different book binding techniques. How to create a full color brochure in Adobe Indesign. Identify the importance of a proportional image. Identify how to place photos correctly in Indesign. Identify good photographs vs. bad photographs.                                          | 48 Days |
| UNIT 5 Preparing for Adobe Illustrator Certification Exam  TOPICS Demonstrate Advanced Adobe Illustrator proficiency using the various tools.                                                                                                    | 34 Days |